# <span id="page-0-0"></span>Package: ProbBreed (via r-universe)

August 28, 2024

Title Probability Theory for Selecting Candidates in Plant Breeding

Version 1.0.4.2

- Description Use probability theory under the Bayesian framework for calculating the risk of selecting candidates in a multi-environment context. Contained are functions used to fit a Bayesian multi-environment model (based on the available presets), extract posterior values and maximum posterior values, compute the variance components, check the model's convergence, and calculate the probabilities. For both across and within-environments scopes, the package computes the probability of superior performance and the pairwise probability of superior performance. Furthermore, the probability of superior stability and the pairwise probability of superior stability across environments is estimated. A joint probability of superior performance and stability is also provided.
- URL <https://github.com/saulo-chaves/ProbBreed>,

[https://saulo-chaves.github.io/ProbBreed\\_site/](https://saulo-chaves.github.io/ProbBreed_site/), <https://saulo-chaves.github.io/ProbBreed/>

BugReports <https://github.com/saulo-chaves/ProbBreed/issues>

License  $AGPL (> = 3)$ 

**Depends**  $R (= 3.5.0)$ 

Imports ggplot2, lifecycle, methods, Rcpp (>= 0.12.0), RcppParallel (>= 5.0.1), rlang, rstan (>= 2.32.0), rstantools (>= 2.4.0), stats, utils

**LinkingTo** StanHeaders ( $>= 2.32.0$ ), rstan ( $>= 2.32.0$ ), BH ( $>=$ 1.72.0-2), Rcpp (>= 0.12.0), RcppEigen (>= 0.3.3.3.0), RcppParallel  $(>= 5.0.1)$ 

Suggests knitr, rmarkdown

Encoding UTF-8

UseLTO true

<span id="page-1-0"></span>NeedsCompilation yes Roxygen list(markdown = TRUE) RoxygenNote 7.3.2 LazyData true Biarch true SystemRequirements GNU make Repository https://saulo-chaves.r-universe.dev RemoteUrl https://github.com/saulo-chaves/probbreed RemoteRef HEAD RemoteSha 586894da6fbe0f62e4d5fed48939e9e16daf368f

# **Contents**

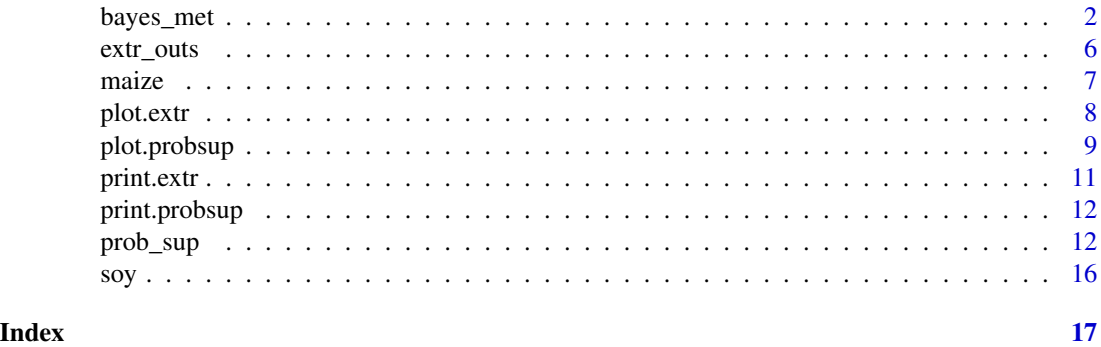

<span id="page-1-1"></span>bayes\_met *Bayesian model for multi-environment trials*

# Description

Fits a Bayesian multi-environment model using rstan, the R interface to Stan.

# Usage

```
bayes_met(
  data,
  gen,
  loc,
  repl,
  trait,
  reg = NULL,
  year = NULL,
  res.het = FALSE,
  iter = 2000,
```
# bayes\_met 3

```
cores = 1,chains = 4,
 pars = NA,
 warmup = floor(iter/2),
 thin = 1,
 seed = sample.int(.Machine$integer.max, 1),
 init = "random",
 verbose = FALSE,
 algorithm = c("NUTS", "HMC", "Fixed_param"),
 control = NULL,
 include = TRUE,
 show_messages = TRUE,
  ...
\mathcal{L}
```
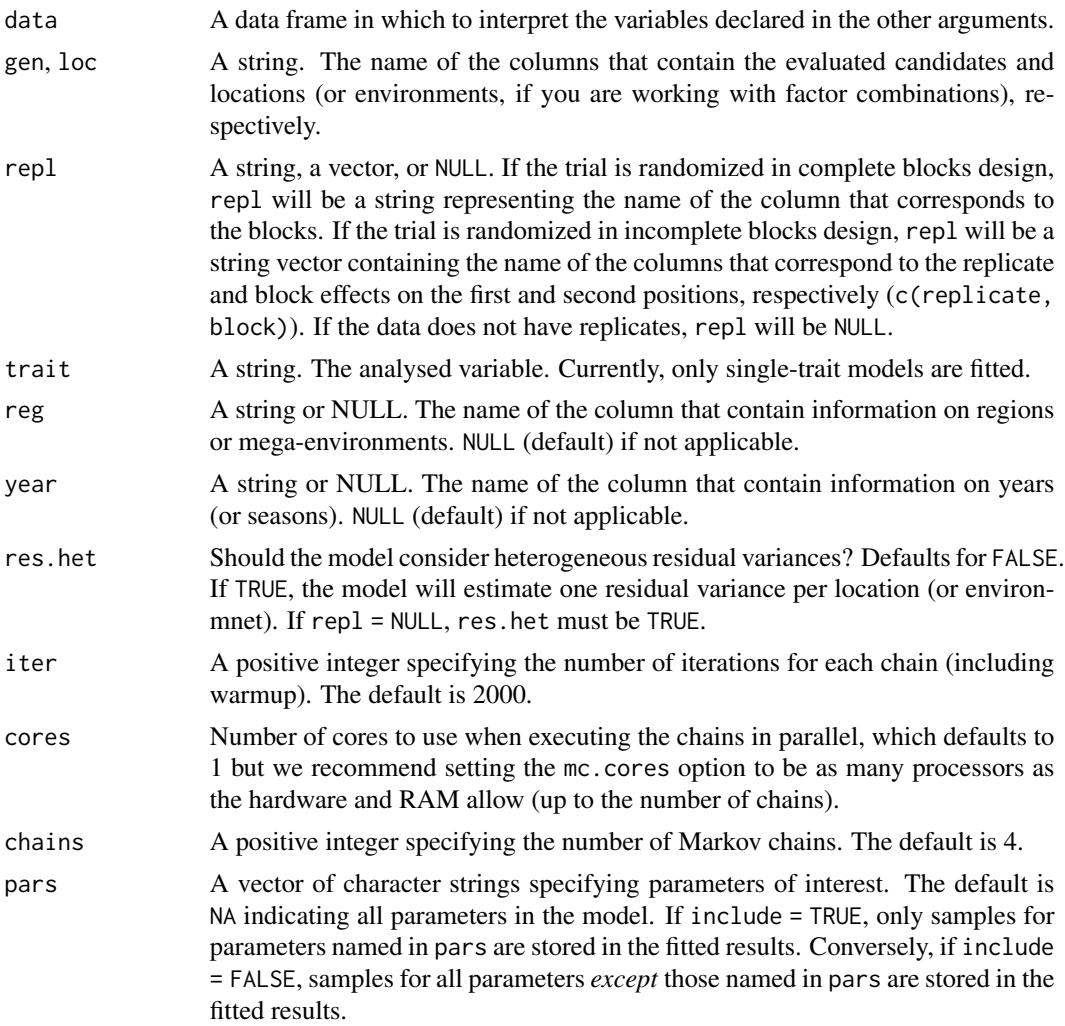

<span id="page-3-0"></span>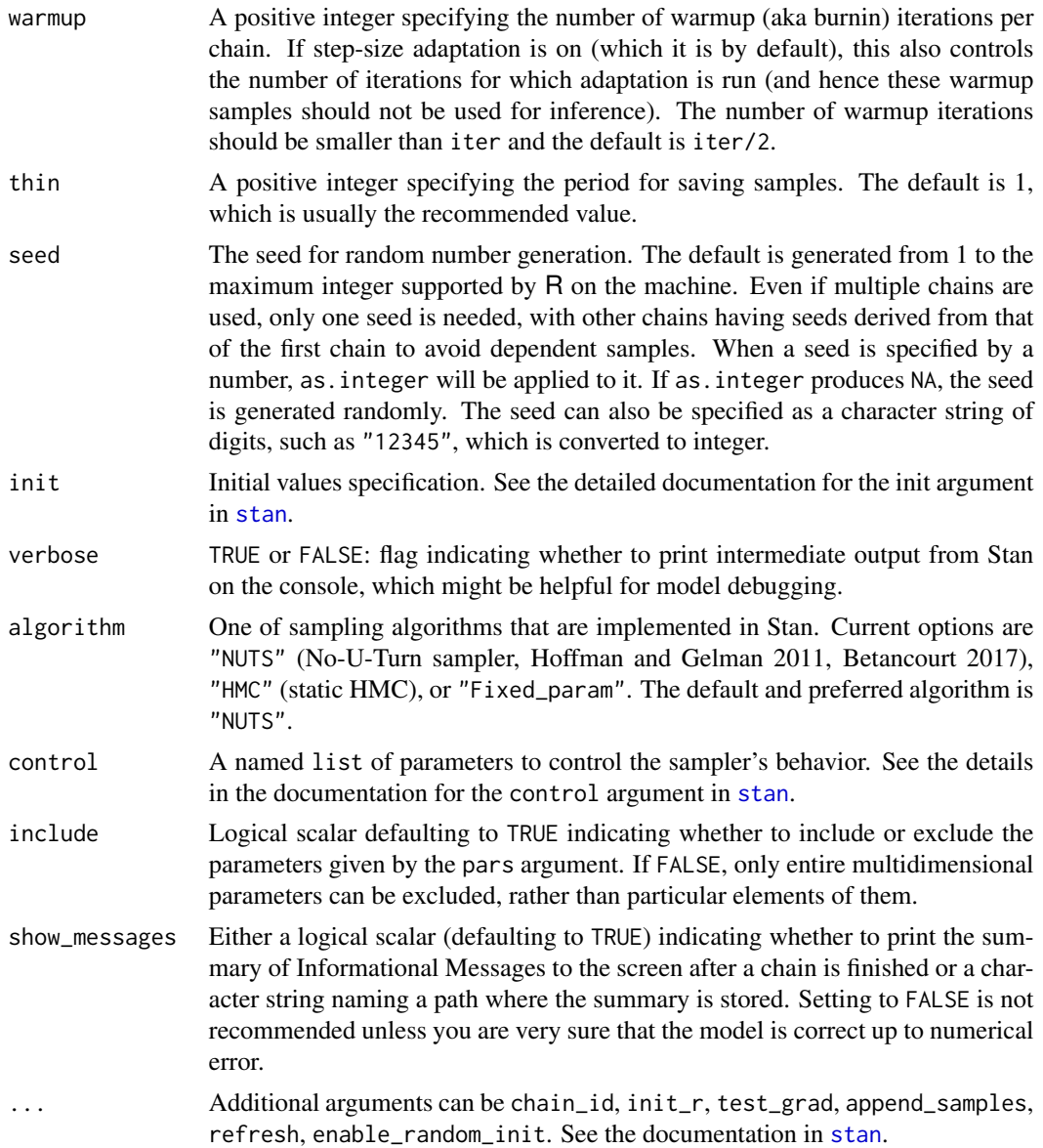

### Details

The function has nine available models, which will be fitted according to the options set in the arguments:

1. Entry-mean model : fitted when repl = NULL, reg = NULL and year = NULL:

$$
y = \mu + g + l + \varepsilon
$$

Where  $y$  is the phenotype,  $\mu$  is the intercept,  $g$  is the genotypic effect,  $l$  is the location (or environment) effect, and  $\varepsilon$  is the residue (which contains the genotype-by-location interaction, in this case).

# bayes\_met 5

- 2. Randomized complete blocks design : fitted when repl is a single string. It will fit different models depending if reg and year are NULL:
	- reg = NULL and year = NULL :

$$
y = \mu + g + l + gl + r + \varepsilon
$$

where  $ql$  is the genotype-by-location effect, and  $r$  is the replicate effect.

•  $reg = "reg"$  and year = NULL :

$$
y = \mu + g + m + l + gl + gm + r + \varepsilon
$$

where  $m$  is the region effect, and  $qm$  is the genotype-by-region effect.

•  $reg = NULL$  and year = "year" :

$$
y = \mu + g + t + l + gl + gt + r + \varepsilon
$$

where  $t$  is the year effect, and  $gt$  is the genotype-by-year effect.

•  $reg = "reg"$  and year = "year" :

$$
y = \mu + g + m + t + l + gl + gm + gt + r + \varepsilon
$$

- 3. Incomplete blocks design : fitted when repl is a string vector of size 2. It will fit different models depending if reg and year are NULL:
	- reg = NULL and year = NULL :

$$
y = \mu + g + l + gl + r + b + \varepsilon
$$

where  $b$  is the block within replicates effect.

•  $reg = "reg"$  and year = NULL :

$$
y = \mu + g + m + l + gl + gm + r + b + \varepsilon
$$

•  $reg = NULL$  and year = "year" :

$$
y = \mu + g + t + l + gl + gt + r + b + \varepsilon
$$

•  $reg = "reg"$  and year = "year" :

$$
y = \mu + g + m + t + l + gl + gm + gt + r + b + \varepsilon
$$

The models described above have predefined priors:

x ∼ N 0, S[x] σ ∼ H⊣↕{C⊣⊓⌋⟨† 0, S[σ] 

where x can be any effect but the error, and  $\sigma$  is the standard deviation of the likelihood. If res. het = TRUE, then  $\sigma_k \sim \mathcal{H} \rightarrow \mathcal{L} \rightarrow (\uparrow(0, S^{[\sigma_k]}))$ . The hyperpriors are set as follows:

$$
S^{[x]}\sim \mathcal{H} \text{--} \zeta \{\mathcal{C}\text{--} \Box/\langle \dagger(0,\phi)
$$

where  $\phi$  is the known global hyperparameter defined such as  $\phi = max(y) \times 10$ .

More details about the usage of bayes\_met and other functions of the ProbBreed package can be found at [https://saulo-chaves.github.io/ProbBreed\\_site/](https://saulo-chaves.github.io/ProbBreed_site/). Solutions to convergence or mixing issues can be found at <https://mc-stan.org/misc/warnings.html>.

### <span id="page-5-0"></span>Value

An object of S4 class stanfit representing the fitted results. Slot mode for this object indicates if the sampling is done or not.

#### Methods

sampling signature(object = "stanmodel") Call a sampler (NUTS, HMC, or Fixed\_param depending on parameters) to draw samples from the model defined by S4 class stanmodel given the data, initial values, etc.

# See Also

[rstan::sampling,](#page-0-0) [rstan::stan,](#page-0-0) [rstan::stanfit](#page-0-0)

# Examples

```
mod = bayes_met(data = maize,
                gen = "Hybrid",
                loc = "Location",
                repl = c("Rep","Block"),
                trait = "GY",reg = "Region",
                year = NULL,
                res.het = TRUE,
                iter = 2000, cores = 2, chain = 4)
```
<span id="page-5-1"></span>extr\_outs *Extract outputs from* stanfit *objects obtained from [bayes\\_met](#page-1-1)*

# Description

Extracts outputs of the Bayesian model fitted using [bayes\\_met\(\)](#page-1-1), and provides some diagnostics.

#### Usage

```
extr\_outs(model, probs = c(0.025, 0.975), verbose = FALSE)
```
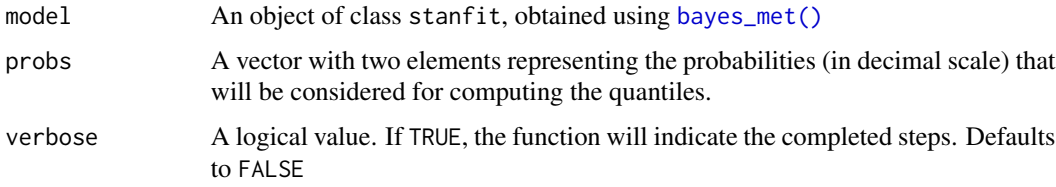

#### <span id="page-6-0"></span>maize 7 and 2008 and 2008 and 2008 and 2008 and 2008 and 2008 and 2008 and 2008 and 2008 and 2008 and 2008 and 2008 and 2008 and 2008 and 2008 and 2008 and 2008 and 2008 and 2008 and 2008 and 2008 and 2008 and 2008 and 200

# Details

More details about the usage of extr\_outs and other functions of the ProbBreed package can be found at [https://saulo-chaves.github.io/ProbBreed\\_site/](https://saulo-chaves.github.io/ProbBreed_site/).

#### Value

The function returns an object of class extr, which is a list with:

- variances : a data frame containing the variance components of the model effects, their standard deviation, naive standard error and highest posterior density interval.
- post : a list with the posterior of the effects, and the data generated by the model.
- map : a list with the maximum posterior values of each effect
- ppcheck : a matrix containing the p-values of maximum, minimum, median, mean and standard deviation; effective number of parameters, WAIC2 value, Rhat and effective sample size.

#### See Also

[rstan::stan\\_diag,](#page-0-0) [ggplot2::ggplot,](#page-0-0) [rstan::check\\_hmc\\_diagnostics,](#page-0-0) [plot.extr](#page-7-1)

#### Examples

```
mod = bayes_met(data = maize,
                gen = "Hybrid",
                loc = "Location",
                repl = c("Rep","Block"),
                trait = "GY",
                reg = "Region",
                year = NULL,
                res.het = TRUE,
                iter = 2000, cores = 2, chain = 4)outs = extr_outs(model = mod,
                 probs = c(0.05, 0.95),
                 verbose = TRUE)
```
maize *Maize real data set*

#### Description

This dataset belongs to value of cultivation and use maize trials of Embrapa Maize and Sorghum, and was used by Dias et al. (2022). It contains the grain yield of 32 single-cross hybrids and four commercial checks (36 genotypes in total) evaluated in 16 locations across five regions or megaenvironments. These trials were laid out in incomplete blocks design, using a block size of 6 and two replications per trial.

#### Usage

maize

#### Format

maize:

A data frame with 823 rows and 6 columns:

Location 16 locations Region 5 regions

Rep 2 replicates

Block 6 blocks

Hybrid 36 genotypes

GY Grain yield (phenotypes)

# Source

Dias, K. O. G, Santos J. P. R., Krause, M. D., Piepho H. -P., Guimarães, L. J. M., Pastina, M. M., and Garcia, A. A. F. (2022). Leveraging probability concepts for cultivar recommendation in multi-environment trials. *Theoretical and Applied Genetics*, 133(2):443-455. [doi:10.1007/](https://doi.org/10.1007/s00122-022-04041-y) [s0012202204041y](https://doi.org/10.1007/s00122-022-04041-y)

<span id="page-7-1"></span>plot.extr *Plots for the* extr *object*

# Description

Build plots using the outputs stored in the extr object.

#### Usage

```
## S3 method for class 'extr'
plot(x, ..., category = "pplensity")
```
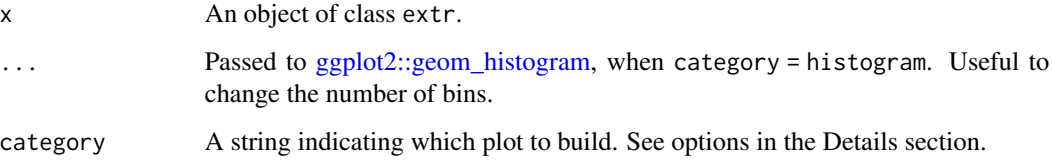

<span id="page-7-0"></span>

# <span id="page-8-0"></span>plot.probsup 9

# Details

The available options are:

- ppdensity : Density plots of the empirical and sampled data, useful to assess the model's convergence.
- density : Density plots of the model's effects.
- histogram : Histograms of the model's effects.
- traceplot: Trace plot showing the changes in the effects' values across iterations and chains.

# See Also

[extr\\_outs](#page-5-1)

#### Examples

```
mod = bayes_met(data = maize,
                gen = "Hybrid",
                loc = "Location",
                repl = c("Rep","Block"),
                trait = "GY",reg = "Region",
                year = NULL,
                res.het = TRUE,
                iter = 2000, cores = 2, chain = 4)outs = extr_outs(model = mod,
                 probs = c(0.05, 0.95),
                 verbose = TRUE)
plot(outs, category = "ppdensity")
plot(outs, category = "density")
plot(outs, category = "histogram")
plot(outs, category = "traceplot")
```
<span id="page-8-1"></span>plot.probsup *Plots for the* probsup *object*

# Description

Build plots using the outputs stored in the probsup object.

#### Usage

```
## S3 method for class 'probsup'
plot(x, ..., category = "perfo", level = "across")
```
#### <span id="page-9-0"></span>Arguments

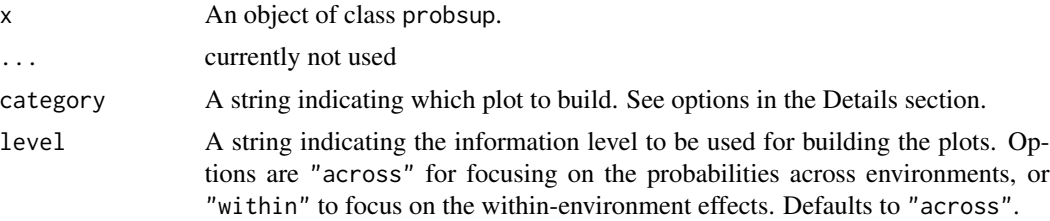

#### Details

The available options are:

- hpd : a caterpillar plot representing the marginal genotypic value of each genotype, and their respective highest posterior density interval (95% represented by the thick line, and 97.5% represented by the thin line). Available only if level = "across".
- perfo : if level = "across", a lollipop plot illustrating the probabilities of superior performance. If level = "within", a heatmap with the probabilities of superior performance within environments. If a model with reg and/or year is fitted, multiple plots are produced.
- stabi: a lollipop plot with the probabilities of superior stability. If a model with reg and/or year is fitted, multiple plots are produced. Available only if level = "across". Unavailable if an entry-mean model was used in bayes\_met.
- pair\_perfo : if level = "across", a heatmap representing the pairwise probability of superior performance (the probability of genotypes at the *x*-axis being superior. to those on the *y*-axis). If level = "within", a list of heatmaps representing the pairwise probability of superior performance within environments. If a model with reg and/or year is fitted, multiple plots (and multiple lists) are produced. Should this option is set, it is mandatory to store the outputs in an object. (e.g., pl <- plot(obj, category = "pair\_perfo", level = "within")) so they can be visualized one at a time. The option level = "within" is unavailable if an entry-mean model was used in bayes\_met.
- pair\_stabi: a heatmap with the pairwise probabilities of superior stability (the probability of genotypes at the *x*-axis being more stable than those on the *y*-axis). If a model with reg and/or year is fitted, multiple plots are produced. Available only if level = "across". Unavailable if an entry-mean model was used in bayes\_met.
- joint: a lollipop plot with the joint probabilities of superior performance and stability. Unavailable if an entry-mean model was used in bayes\_met.

#### See Also

[prob\\_sup](#page-11-1)

# Examples

```
mod = bayes_met(data = maize,
                gen = "Hybrid",
                loc = "Location",
                repl = c("Rep","Block"),
                trait = "GY",
```

```
reg = "Region",
                year = NULL,
                res.het = TRUE,
                iter = 2000, cores = 2, chain = 4)
outs = extr_outs(model = mod,
                 probs = c(0.05, 0.95),
                 verbose = TRUE)
results = prob_sup(extr = outs,
                   int = .2,
                   increase = TRUE,
                   save.df = FALSE,
                   verbose = FALSE)
plot(results, category = "hpd")
plot(results, category = "perfo", level = "across")
plot(results, category = "perfo", level = "within")
plot(results, category = "stabi")
plot(results, category = "pair_perfo", level = "across")
plwithin = plot(results, category = "pair_perfo", level = "within")
plot(results, category = "pair_stabi")
plot(results, category = "joint")
```
print.extr *Print an object of class* extr

#### Description

Print a extr object in R console

# Usage

```
## S3 method for class 'extr'
print(x, \ldots)
```
#### Arguments

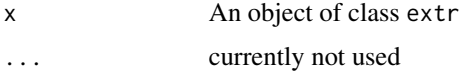

# See Also

[extr\\_outs](#page-5-1)

<span id="page-11-0"></span>

# Description

Print a probsup object in R console

# Usage

## S3 method for class 'probsup'  $print(x, \ldots)$ 

# Arguments

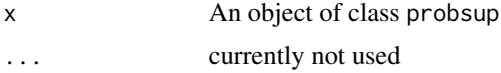

# See Also

[prob\\_sup](#page-11-1)

<span id="page-11-1"></span>prob\_sup *Probabilities of superior performance and stability*

# Description

This function estimates the probabilities of superior performance and stability across environments, and probabilities of superior performance within environments.

### Usage

```
prob_sup(extr, int, increase = TRUE, save.df = FALSE, verbose = FALSE)
```
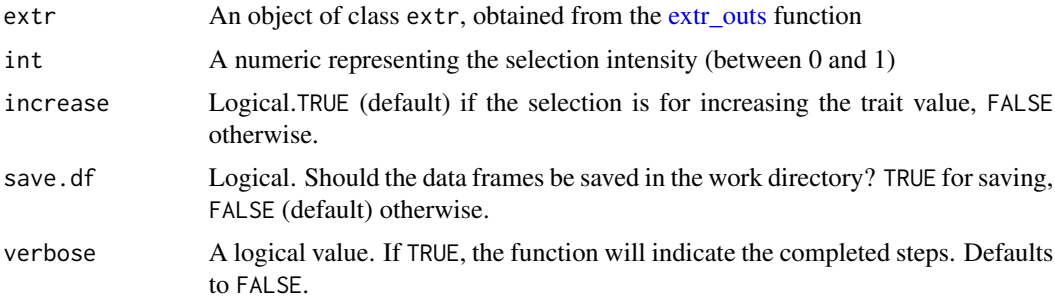

#### <span id="page-12-0"></span>Details

Probabilities provide the risk of recommending a selection candidate for a target population of environments or for a specific environment. prob\_sup computes the probabilities of superior performance and the probabilities of superior stability:

• Probability of superior performance

Let  $\Omega$  represent the subset of selected genotypes based on their performance across environments. A given genotype j will belong to  $\Omega$  if its genotypic marginal value  $(\hat{g}_i)$  is high or low enough compared to its peers. prob\_sup leverages the Monte Carlo discretized sampling from the posterior distribution to emulate the occurrence of S trials. Then, the probability of the  $j<sup>th</sup>$  genotype belonging to  $\Omega$  is the ratio of success  $(\hat{g}_j \in \Omega)$  events and the total number of sampled events, as follows:

$$
Pr\left(\hat{g}_j \in \Omega | y\right) = \frac{1}{S} \sum_{s=1}^{S} I\left(\hat{g}_j^{(s)} \in \Omega | y\right)
$$

where  $S$  is the total number of samples  $(s = 1, 2, ..., S)$ , and  $I\left(g^{(s)}_j \in \Omega | y\right)$  is an indicator variable that can assume two values: (1) if  $\hat{g}_j^{(s)} \in \Omega$  in the  $s^{th}$  sample, and (0) otherwise. S is conditioned to the number of iterations and chains previously set at [bayes\\_met.](#page-1-1)

Similarly, the within-environment probability of superior performance can be applied to individual environments. Let  $\Omega_k$  represent the subset of superior genotypes in the  $k^{th}$  environment, so that the probability of the  $j^{th} \in \Omega_k$  can calculated as follows:

$$
Pr\left(\hat{g}_{jk} \in \Omega_k | y\right) = \frac{1}{S} \sum_{s=1}^{S} I\left(\hat{g}_{jk}^{(s)} \in \Omega_k | y\right)
$$

where  $I\left(\hat{g}_{jk}^{(s)} \in \Omega_k | y\right)$  is an indicator variable mapping success (1) if  $\hat{g}_{jk}^{(s)}$  exists in  $\Omega_k$ , and failure (0) otherwise, and  $\hat{g}_{jk}^{(s)} = \hat{g}_j^{(s)} + \hat{ge}_{jk}^{(s)}$ . Note that when computing within-environment probabilities, we are accounting for the interaction of the  $j<sup>th</sup>$  genotype with the  $k<sup>th</sup>$  environment.

The pairwise probabilities of superior performance can also be calculated across or within environments. This metric assesses the probability of the  $j<sup>th</sup>$  genotype being superior to another experimental genotype or a commercial check. The calculations are as follows, across and within environments, respectively:

$$
Pr(\hat{g}_j > \hat{g}_{j'}|y) = \frac{1}{S} \sum_{s=1}^{S} I(\hat{g}_j^{(s)} > \hat{g}_{j'}^{(s)}|y)
$$

or

$$
Pr(\hat{g}_{jk} > \hat{g}_{j'k}|y) = \frac{1}{S} \sum_{s=1}^{S} I(\hat{g}_{jk}^{(s)} > \hat{g}_{j'k}^{(s)}|y)
$$

These equations are set for when the selection direction is positive. If increase =  $FALSE$ ,  $>$  is simply switched by  $\lt$ .

• Probability of superior stability

This probability makes a direct analogy with the method of Shukla (1972): a stable genotype is the one that has a low genotype-by-environment interaction variance  $|var(\hat{ge})|$ . Using the same probability principles previously described, the probability of superior stability is given as follows:

$$
Pr\left[var\left(\widehat{ge}_{jk}\right) \in \Omega|y\right] = \frac{1}{S} \sum_{s=1}^{S} I\left[var\left(\widehat{ge}_{jk}^{(s)}\right) \in \Omega|y\right]
$$

where  $I\left[var\left(\hat{ge}_{jk}^{(s)}\right) \in \Omega|y\right]$  indicates if  $var\left(\hat{ge}_{jk}^{(s)}\right)$  exists in  $\Omega$  (1) or not (0). Pairwise probabilities of superior stability are also possible in this context:

$$
Pr\left[var\left(\widehat{ge}_{jk}\right) < var\left(\widehat{ge}_{j'k}\right)|y\right] = \frac{1}{S} \sum_{s=1}^{S} I\left[var\left(\widehat{ge}_{jk}\right)^{(s)} < var\left(\widehat{ge}_{j'k}\right)^{(s)}|y\right]
$$

Note that j will be superior to  $j'$  if it has a **lower** variance of the genotype-by-environment interaction effect. This is true regardless if increase is set to TRUE or FALSE.

The joint probability independent events is the product of the individual probabilities. The estimated genotypic main effects and the variances of GEI effects are independent by design, thus the joint probability of superior performance and stability as follows:

$$
Pr\left[\hat{g}_j \in \Omega \cap var\left(\hat{g}e_{jk}\right) \in \Omega\right] = Pr\left(\hat{g}_j \in \Omega\right) \times Pr\left[var\left(\hat{g}e_{jk}\right) \in \Omega\right]
$$

The estimation of these probabilities are strictly related to some key questions that constantly arises in plant breeding:

- What is the risk of recommending a selection candidate for a target population of environments?
- What is the probability of a given selection candidate having good performance if recommended to a target population of environments? And for a specific environment?
- What is the probability of a given selection candidate having better performance than a cultivar check in the target population of environments? And in specific environments?
- How probable is it that a given selection candidate performs similarly across environments?
- What are the chances that a given selection candidate is more stable than a cultivar check in the target population of environments?
- What is the probability that a given selection candidate having a superior and invariable performance across environments?

More details about the usage of prob\_sup, as well as the other function of the ProbBreed package can be found at [https://saulo-chaves.github.io/ProbBreed\\_site/](https://saulo-chaves.github.io/ProbBreed_site/).

#### <span id="page-14-0"></span>prob\_sup 15

#### Value

The function returns an object of class probsup, which contains two lists, one with the acrossenvironments probabilities, and another with the within-environments probabilities. If an entrymean model was used in ProbBreed::bayes\_met, only the across list will be available.

The across list has the following elements:

- g\_hpd: Highest posterior density (HPD) of the posterior genotypic main effects.
- perfo: the probabilities of superior performance.
- pair\_perfo: the pairwise probabilities of superior performance.
- stabi: a list with the probabilities of superior stability. It contains the data frames gl, gm (when reg is not NULL) and gt (when year is not NULL). Unavailable if an entry-mean model was used in bayes\_met.
- pair\_stabi: a list with the pairwise probabilities of superior stability. It contains the data frames gl, gm (when reg is not NULL) and gt (when year is not NULL). Unavailable if an entry-mean model was used in bayes\_met.
- joint\_prob: the joint probabilities of superior performance and stability. Unavailable if an entry-mean model was used in bayes\_met.

The within list has the following elements:

- perfo: a list of data frames containing the probabilities of superior performance within locations (gl), regions (gm) and years (gt).
- pair\_perfo: lists with the pairwise probabilities of superior performance within locations (gl), regions (gm) and years (gt).

# References

Dias, K. O. G, Santos J. P. R., Krause, M. D., Piepho H. -P., Guimarães, L. J. M., Pastina, M. M., and Garcia, A. A. F. (2022). Leveraging probability concepts for cultivar recommendation in multi-environment trials. *Theoretical and Applied Genetics*, 133(2):443-455. [doi:10.1007/s00122-](https://doi.org/10.1007/s00122-022-04041-y) [02204041y](https://doi.org/10.1007/s00122-022-04041-y)

Shukla, G. K. (1972) Some statistical aspects of partioning genotype environmental componentes of variability. *Heredity*, 29:237-245. [doi:10.1038/hdy.1972.87](https://doi.org/10.1038/hdy.1972.87)

#### See Also

#### [plot.probsup](#page-8-1)

#### Examples

```
mod = bayes_met(data = maize,gen = "Hybrid",
                loc = "Location",
                repl = c("Rep","Block"),
                trait = "GY",
                reg = "Region",
                year = NULL,
                res.het = TRUE,
```

```
iter = 2000, cores = 2, chain = 4)
outs = extr_outs(model = mod,
                 probs = c(0.05, 0.95),
                 verbose = TRUE)
results = prob\_sup(text =outs,int = .2,
                   increase = TRUE,
                   save.df = FALSE,
                   verbose = FALSE)
```
soy *Soybean real data set*

# Description

This dataset belongs to the USDA Northern Region Uniform Soybean Tests, and it is a subset of the data used by Krause et al. (2023). It contains the empirical best linear unbiased estimates of genotypic means of the seed yield from 39 experimental genotypes evaluated in 14 locations. The original data, available at the package SoyURT, has 4,257 experimental genotypes evaluated at 63 locations and 31 years resulting in 591 location-year combinations (environments) with 39,006 yield values.

#### Usage

soy

## Format

soy: A data frame with 823 rows and 3 columns: Loc 14 locations Gen 39 experimental genotypes Y 435 EBLUEs (phenotypes)

# Source

Krause MD, Dias KOG, Singh AK, Beavis WD. 2023. Using soybean historical field trial data to study genotype by environment variation and identify mega-environments with the integration of genetic and non-genetic factors. bioRxiv : the preprint server for biology. doi: https://doi.org/10.1101/2022.04.11.487885

# <span id="page-16-0"></span>Index

∗ datasets maize, [7](#page-6-0) soy, [16](#page-15-0) bayes\_met, [2,](#page-1-0) *[6](#page-5-0)*, *[13](#page-12-0)* bayes\_met(), *[6](#page-5-0)* extr\_outs, [6,](#page-5-0) *[9](#page-8-0)*, *[11,](#page-10-0) [12](#page-11-0)* ggplot2::geom\_histogram, *[8](#page-7-0)* ggplot2::ggplot, *[7](#page-6-0)* maize, [7](#page-6-0) plot.extr, *[7](#page-6-0)*, [8](#page-7-0) plot.probsup, [9,](#page-8-0) *[15](#page-14-0)* print.extr, [11](#page-10-0) print.probsup, [12](#page-11-0) prob\_sup, *[10](#page-9-0)*, *[12](#page-11-0)*, [12](#page-11-0) rstan::check\_hmc\_diagnostics, *[7](#page-6-0)* rstan::sampling, *[6](#page-5-0)* rstan::stan, *[6](#page-5-0)* rstan::stan\_diag, *[7](#page-6-0)* rstan::stanfit, *[6](#page-5-0)* soy, [16](#page-15-0) stan, *[4](#page-3-0)*